# **Pushing Oracle Coherence Events to Web Browsers using HTML 5 WebSockets and Kaazing**

# **Steve Millidge**

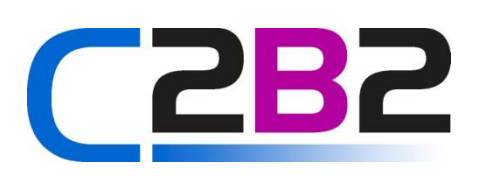

© C2B2 Consulting Limited 2012 All Rights Reserved

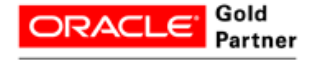

# Agenda

- What is Web Sockets
- Review Coherence Events
- Demo Configuration
- Code

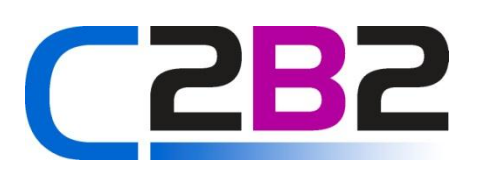

© C2B2 Consulting Limited 2012 All Rights Reserved

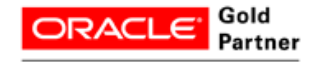

### Web Sockets

- Enables Full Duplex Communication between a browser and a Server
- Allows Web Servers to push updates to browsers
- Better than "long polling"
- Establishes a Dedicated Socket to the Backend Web Socket Server

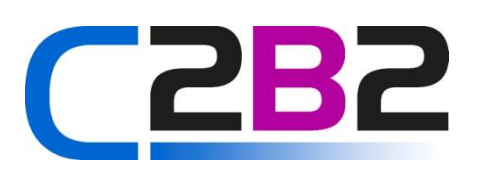

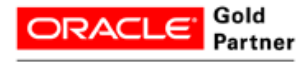

## Server Sent Events

- Sent by the Server to the Browser – Uni-directional
- Sent over standard HTTP – Content Type is text/event-stream
- Supports only Text
- Easier to fallback to Long Polling
- Browser handles reconnect

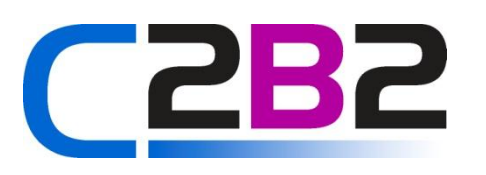

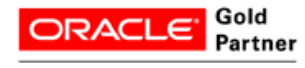

## Web Sockets and Standards

- **This is all in flux**
- Rfc 6455 defines the protocol
- W3C SSE [http://dev.w3.org/html](http://dev.w3.org/html5/eventsource/) [5/eventsource/](http://dev.w3.org/html5/eventsource/)
- W3C WebSockets [http://dev.w3.org/html](http://dev.w3.org/html5/websockets/) [5/websockets/](http://dev.w3.org/html5/websockets/)

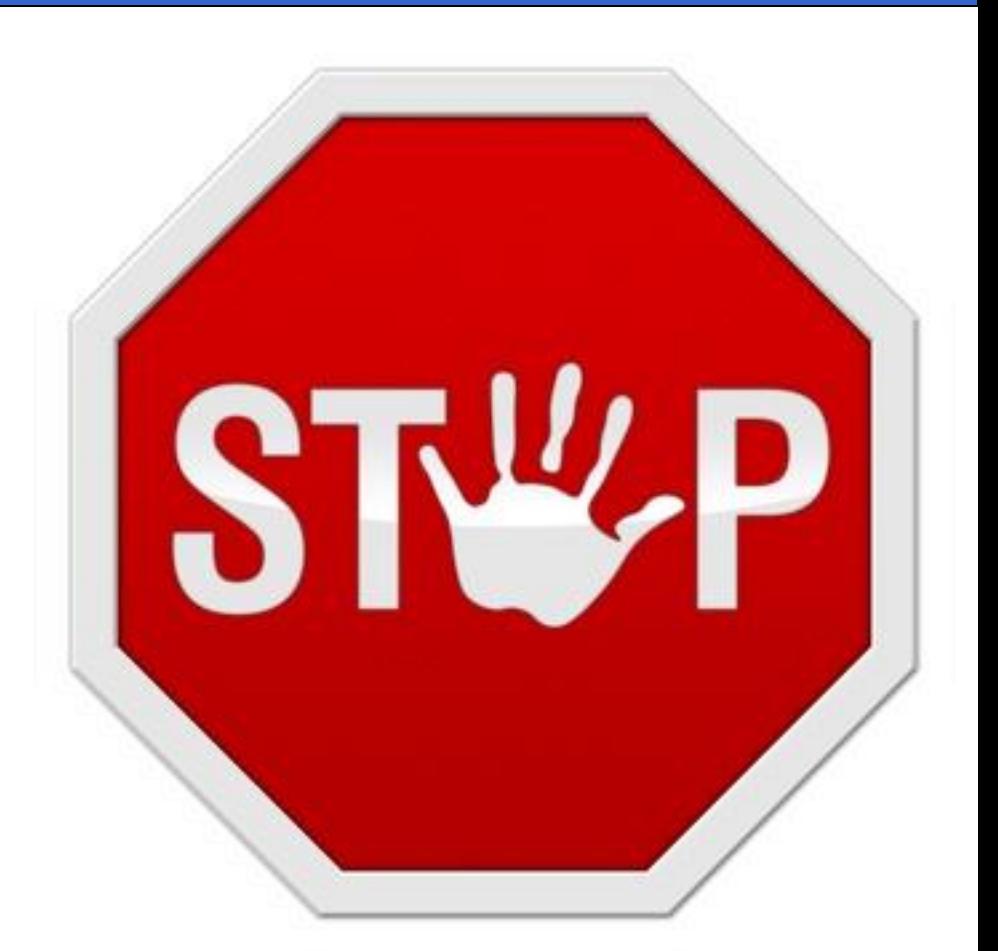

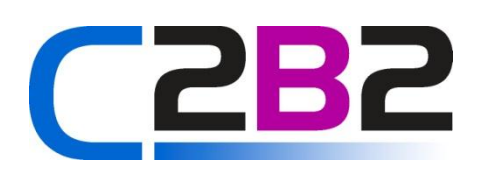

© C2B2 Consulting Limited 2012 All Rights Reserved

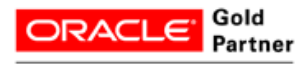

## WebSocket Protocol

#### **Client**

GET /chat HTTP/1.1 Host: server.example.com Upgrade: websocket Connection: Upgrade Sec-WebSocket-Key: dGhlIHNhbXBsZSBub25jZQ== Origin: http://example.com Sec-WebSocket-Protocol: chat, superchat Sec-WebSocket-Version: 13

#### **Server**

HTTP/1.1 101 Switching Protocols Upgrade: websocket Connection: Upgrade Sec-WebSocket-Accept: s3pPLMBiTxaQ9kYGzzhZRbK+xOo= Sec-WebSocket-Protocol: chat

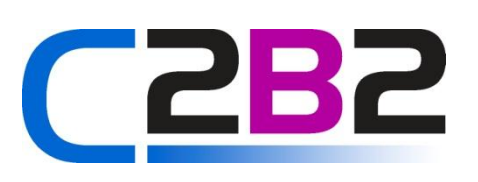

© C2B2 Consulting Limited 2012 All Rights Reserved

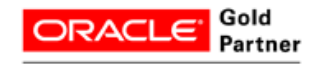

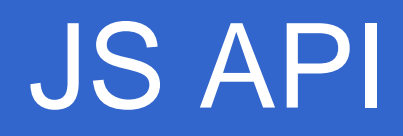

#### **Web Socket**

WebSocket(location, protocol)

#### **Server Sent Events**

EventSource(location)

Function onmessage

Function onopen

Function onclose

Function onerror

Function onmessage Function onopen Function onerror

close() send(data)

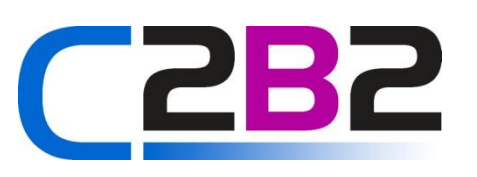

© C2B2 Consulting Limited 2012 All Rights Reserved

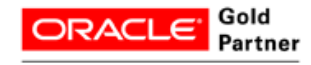

## Coherence Events Subsystem

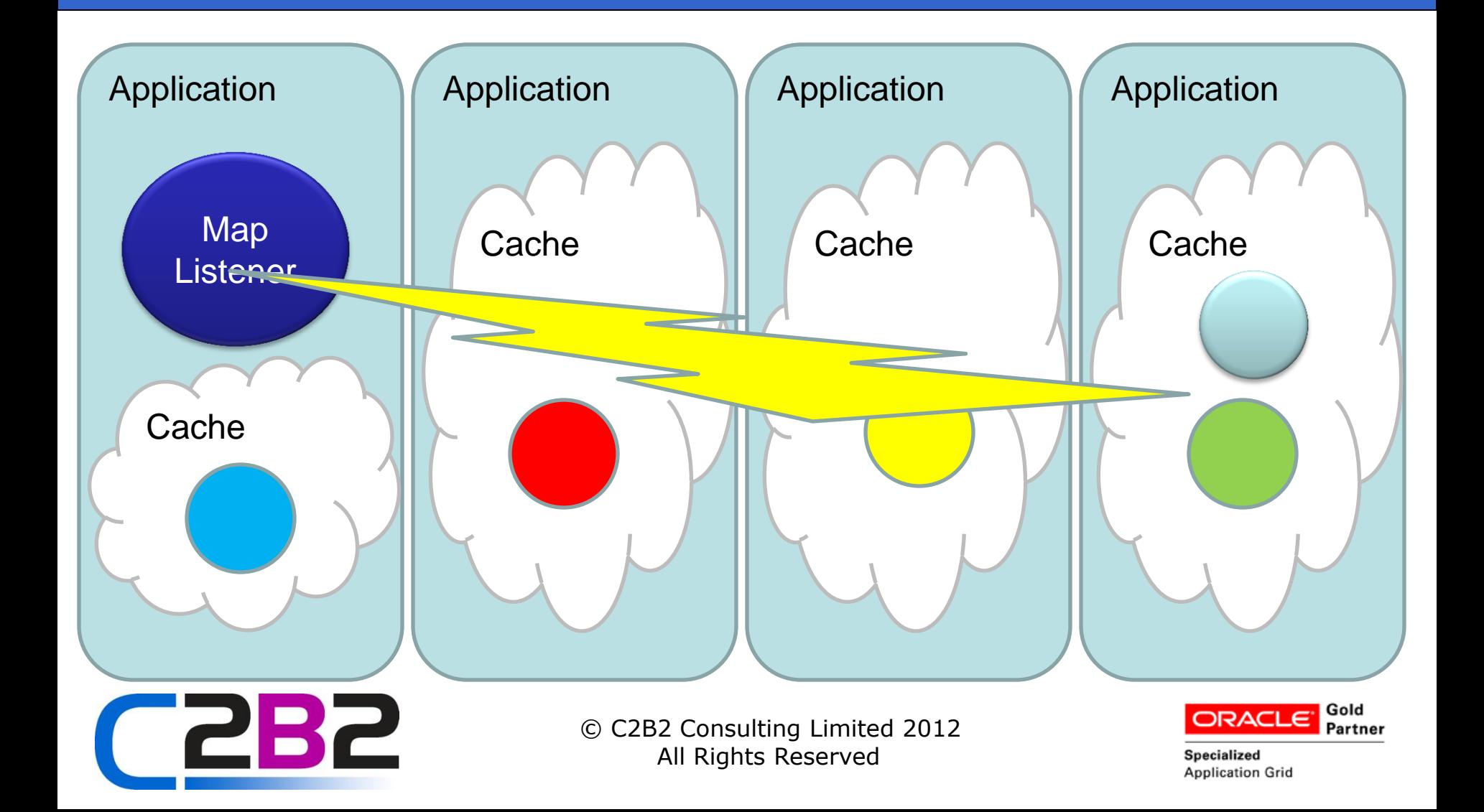

### Events Code

```
MapListener listener = new MultiplexingMapListener() { 
public void onMapEvent(MapEvent evt) {
    // do something with the trader
 } 
}; 
NamedCache mapTrades = ...
 Filter filter = 
     new AndFilter(new EqualsFilter("getTrader", traderid),
     new EqualsFilter("getStatus", Status.OPEN));
```

```
mapTrades.addMapListener(listener, new 
MapEventFilter(filter), true);
```
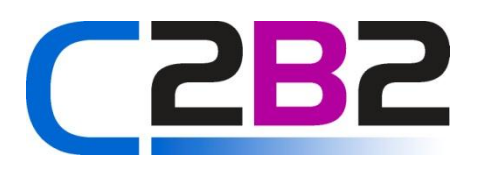

© C2B2 Consulting Limited 2012 All Rights Reserved

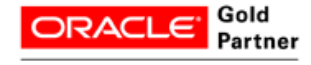

## **Events**

- E\_ALL
	- All Events
- E\_INSERTED
	- Inserts
- E\_DELETED
	- Deletes
- E\_UPDATED
	- Updated
- E\_UPDATED\_ENTERED
	- Updated and now matched

#### • E\_UPDATED\_LEFT

- Updated and now not matched
- E\_UPDATED\_WITHIN
	- Updated still matched
- E KEYSET
	- All updated which change the matching set

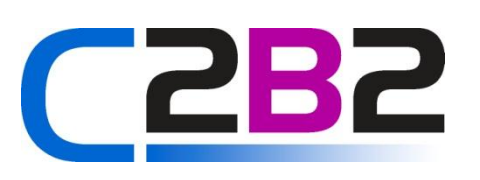

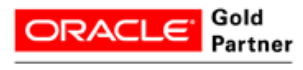

## Asynch Push to the UI

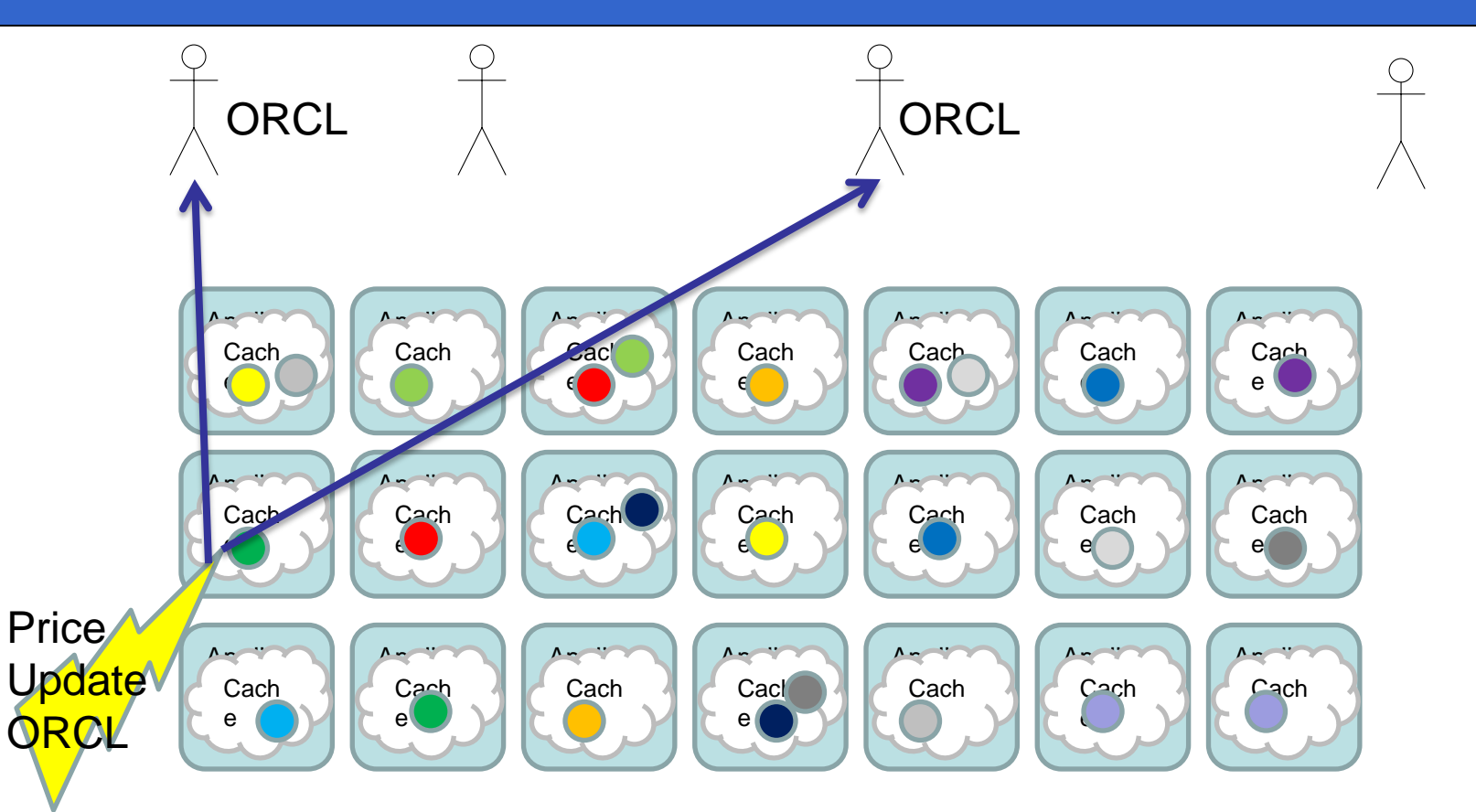

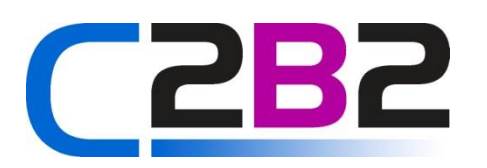

© C2B2 Consulting Limited 2012 All Rights Reserved

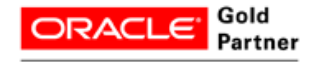

## Demo Setup

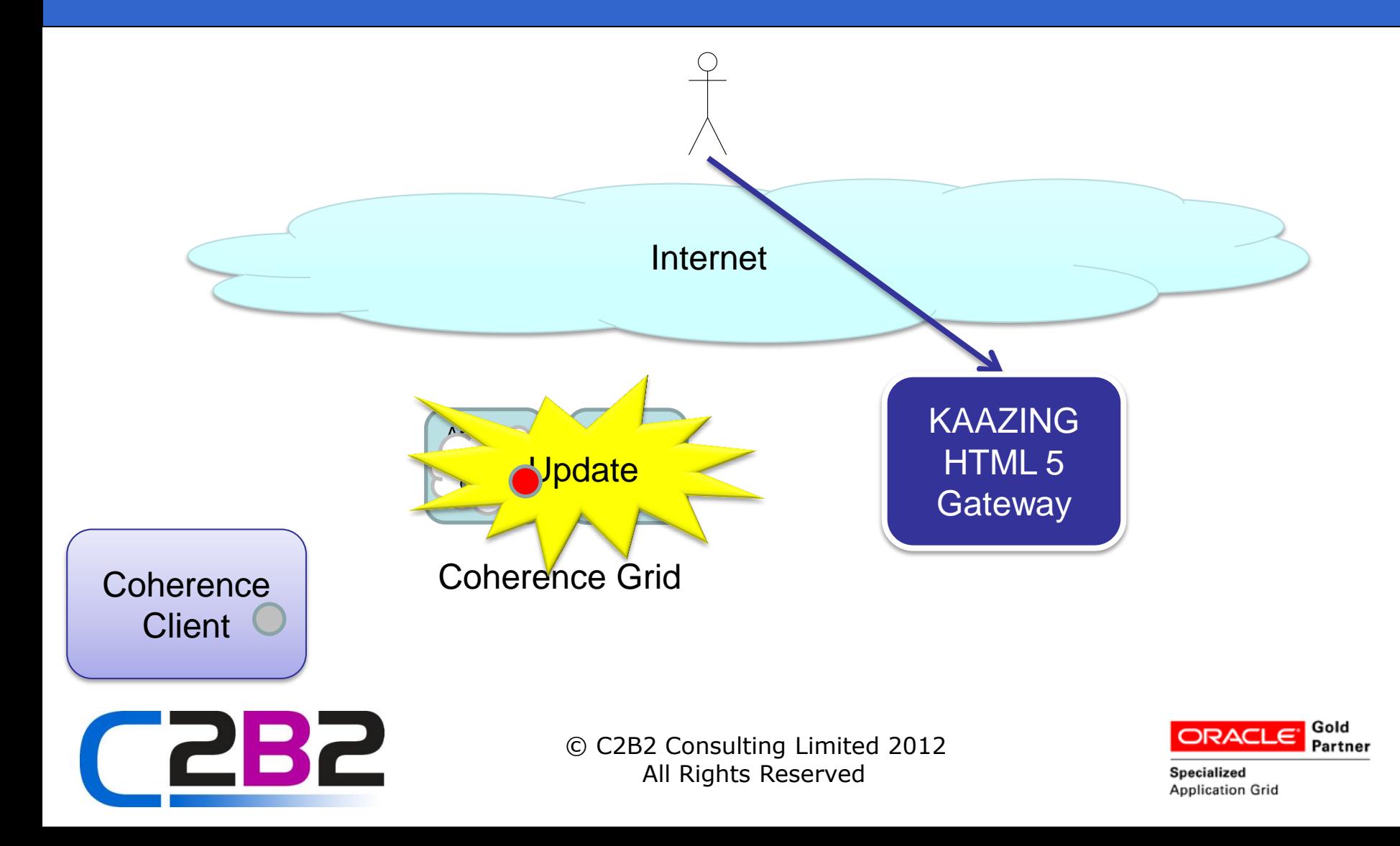

## Coherence Initialisation

String remoteURL =  $args[0]$ ;

NamedCache cache = CacheFactory.getCache("conquery");

KaazingStockClient client = new KaazingStockClient(remoteURL, "conquery");

cache.addMapListener(new StockMapListener(client));

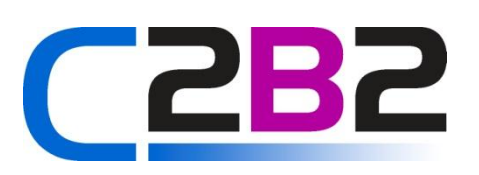

© C2B2 Consulting Limited 2012 All Rights Reserved

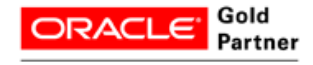

### Map Listener

@Override

}

}

```
public void entryUpdated(MapEvent event) {
```

```
 if (event.getNewValue() instanceof Stock) {
```

```
 System.out.println("Stock : " + event.getKey() + " has been 
updated");
```

```
 client.pushStockUpdate();
```

```
C 262
```
© C2B2 Consulting Limited 2012 All Rights Reserved

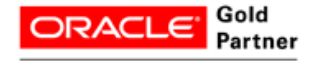

## Push to Kaazing

```
// Convert to JSON
JSONArray stocksJson = new JSONArray();
stocksJson.addAll(stocks);
```

```
// Push via UDP to KAAZING
URI remoteURI = URI.create(remoteURL) ;
SocketAddress remoteAddress = new 
InetSocketAddress(remoteURI.getHost(), 
remoteURI.getPort());
DatagramSocket socket = new DatagramSocket();
byte[] buf = message.getBytes();
DatagramPacket packet = new DatagramPacket(buf,
buf.length, remoteAddress);
socket.send(packet);
```
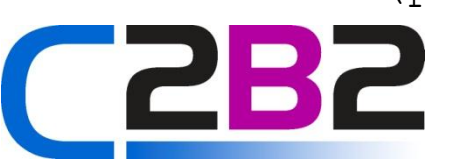

© C2B2 Consulting Limited 2012 All Rights Reserved

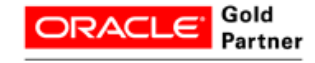

## Graph JavaScript

var eventSource = new EventSource("http://ec2-46-137-53- 185.eu-west-1.compute.amazonaws.com:8001/sse");

```
eventSource.onmessage = function(event) {
    var array = JSON.parse(event.data);
   for (var i = 0; i < \text{array.length}; i++) {
   var object = array[i];
   var x = (new Date()) . getTime();
   var y = object.price;
   document.chart.series[i].addPoint([x,y],true,true);
    }
```
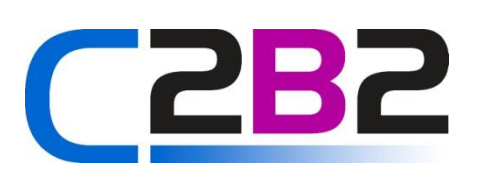

}

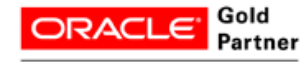

## Thank you

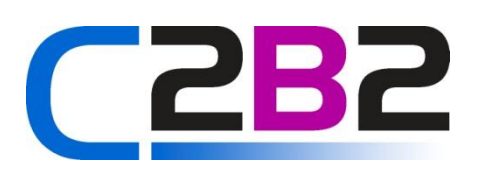

© C2B2 Consulting Limited 2012 All Rights Reserved

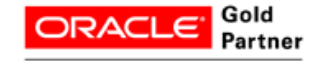